# **An Interactive Web GUI for Virtual Backbone in Wireless Networks**

**David Boston (DBoston@asu.edu) Faculty Advisor: Dr. Feng Wang Applied Computing Division of Mathematical and Natural Sciences New College of Interdisciplinary Arts & Sciences**

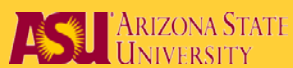

# **Purpose of Project**

 $\square$  To design an interactive web interface for modeling virtual backbones in wireless ad hoc networks

- $\triangleright$  Allows user to choose network parameters
- $\triangleright$  Draw network topology

# **Background**

#### **Wireless ad hoc Networks**

- Decentralized wireless network
- Determination of who serves who dynamically configured based on network connectivity
- Depend on broadcast and multicast traffic for network management

#### **Broadcast Storm Problem**

- Extreme amounts of broadcast control message traffic is considered a broadcast storm
- Consumes network resources sufficient to render the network incapable of transmitting important data traffic

#### **Virtual Backbone**

- $\triangleright$  Infrastructure to reduce broadcasting storm problem
- $\triangleright$  Limits the control messages within the virtual backbone

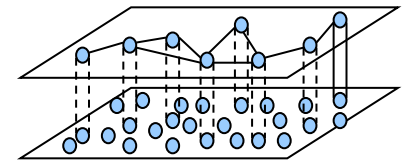

Illustration of Virtual Backbone

Edge

#### **Virtual Backbone Examples**

#### **Star Example**

**Q** Centralized nodes serving as backbone for many outer nodes

#### **Ring Example**

One or more consecutive backbone nodes in a network that forms a ring

**Bridge Example**<br>**Q One** or more cor consecutive backbone nodes connecting network clusters

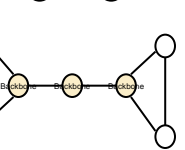

Backbone Backbone

**Backbone** 

Node

Backbone

Backbone

# **Design**

### **Challenge**

□ Design an interactive web user interface to demonstrate a virtual backbone algorithm

#### **Solution**

 $\square$  Java Applet-Servlet technology to interact with algorithm written in C

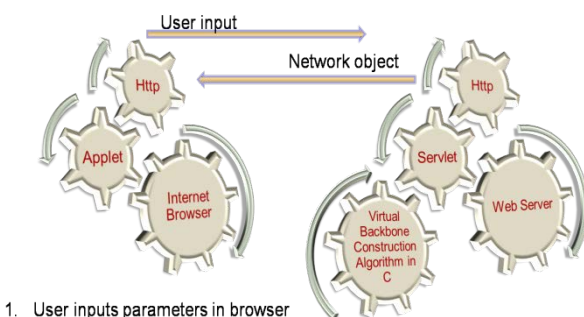

- 2. Applet creates an HttpMessage with user's input
- 3. HttpMessage sent to web server
- Web server starts the Servlet  $4<sup>1</sup>$
- 5. Servlet creates Network based on user input
- 6. Servlet writes Network object to a file and starts virtual backbone algorithm
- 7. Algorithm reads Network file, creates virtual backbone, writes Network to file
- 8. Servlet reads Network Object file and sends it back to Applet
- 9. Applet receives Network object and finds the edges
- 10. User defined network is displayed in browser

## **Implementation**

- Applet and Servlet have many other helper components:
	- $\triangleright$  Node and Network -describe objects that are displayed in the Applet
	- JFrame -handles the graphics that are displayed in the browser
	- ActionListener -listens for user requests such as button clicks
	- GraphPainter -draws the Node Network for display in the Applet
	- HttpMessage -formats the http communication to the Servlet

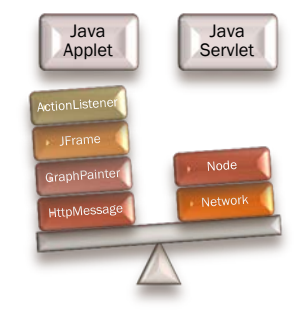

#### **Web Interface**

- $\Box$  A visitor of the site will first be asked to enter three parameters:  $\triangleright$  Node Count – the number of Nodes to be displayed
	- $\triangleright$  Node Range the wireless range, used to find edges
	- $\triangleright$  Network Area length and width of the Network deployment area

 $\Box$  Upon entering the parameters and clicking the Test Nodes button with the mouse the Network will be built and viola! You have a Network

- $\Box$  All the work is transparent to the visitors:
	- 1. Passing the parameters to the Servlet
	- 2. Servlet creates the Network and sends it back to the Applet
	- 3. Applet finds the edges and sends Network to the **GraphPainter**
	- 4. GraphPainter displays the Network (before you can say "ad hoc!")

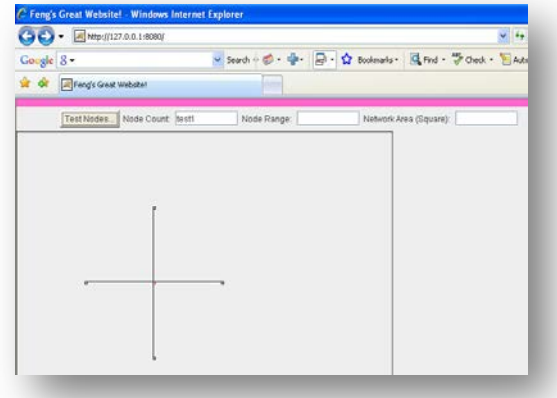

# **Conclusions**

 $\square$  Java Applet-Servlet environment is suitable for demonstrating virtual backbone algorithm in ad hoc environment Applet-Servlet programming offers performance enhancements for users and web application developers

> Part of code runs on server, part on user's computer □ Virtual Backbone algorithm was never fully integrated but Servlet is designed to mimic the result

□ Future revisions to Servlet will integrate Virtual Backbone **Algorithm** 

 Future projects may work on redesigning application in Visual C#, a more popular language with better support